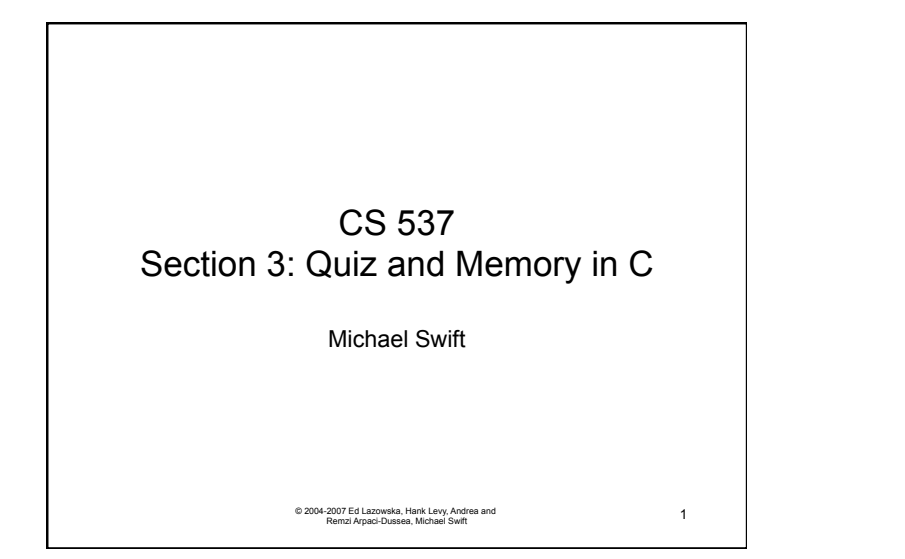

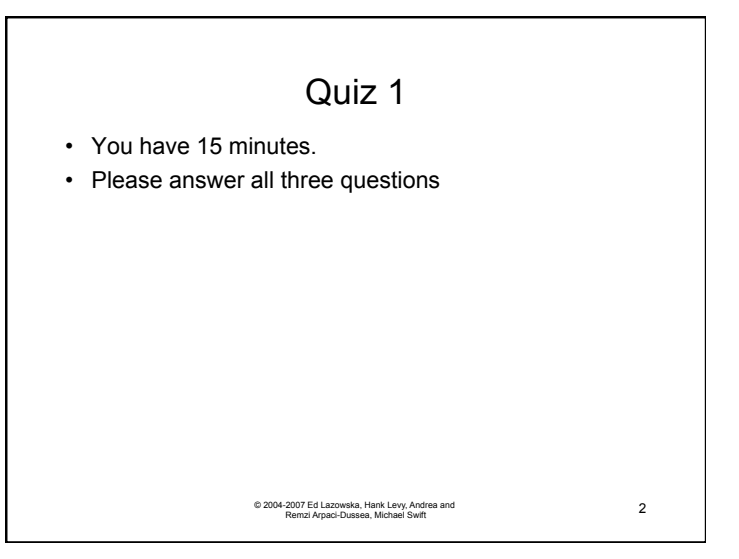

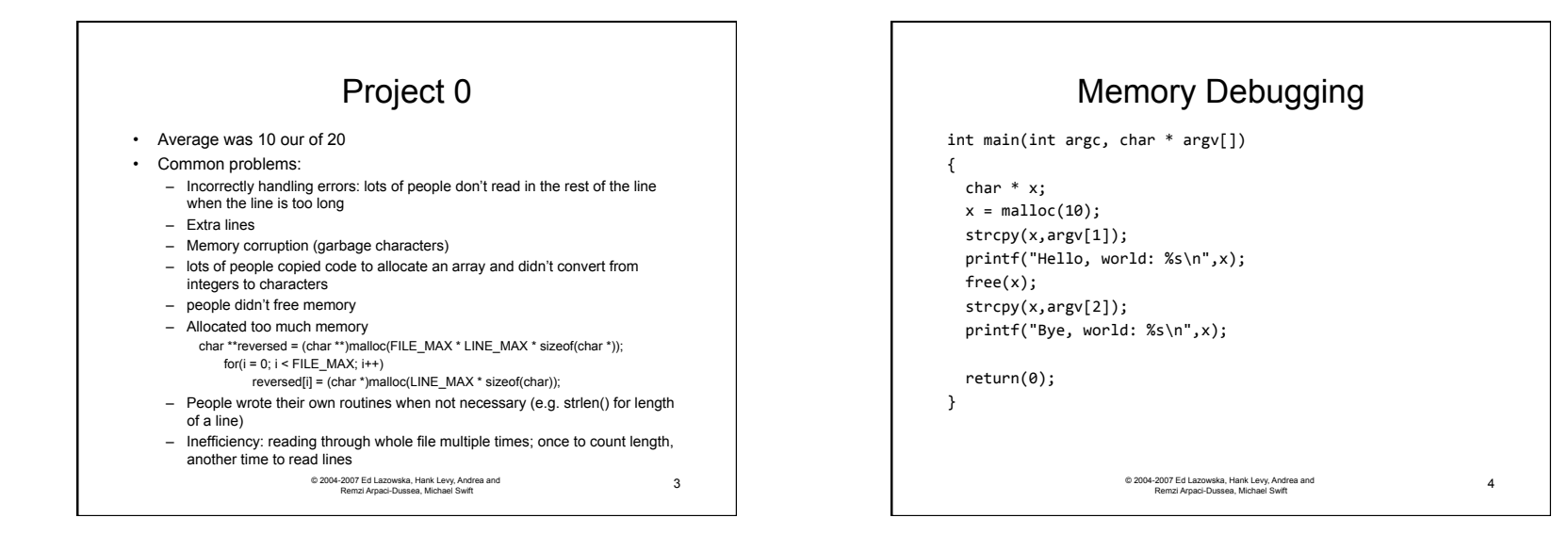

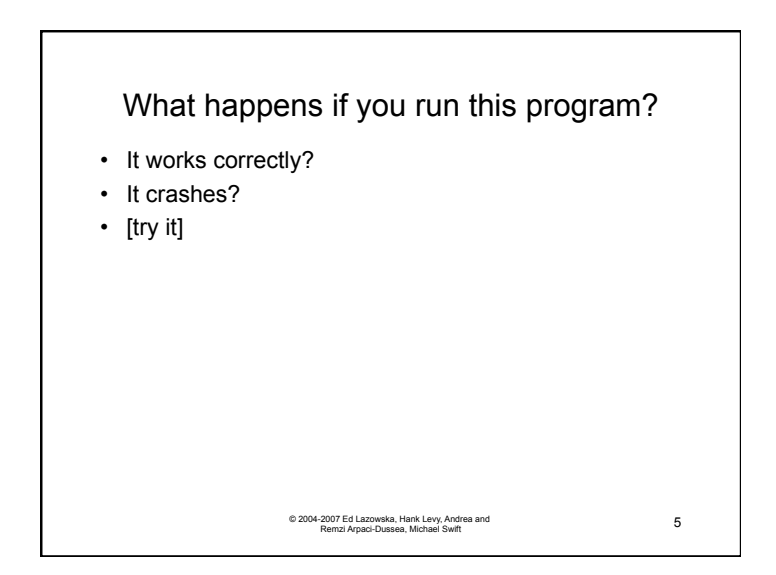

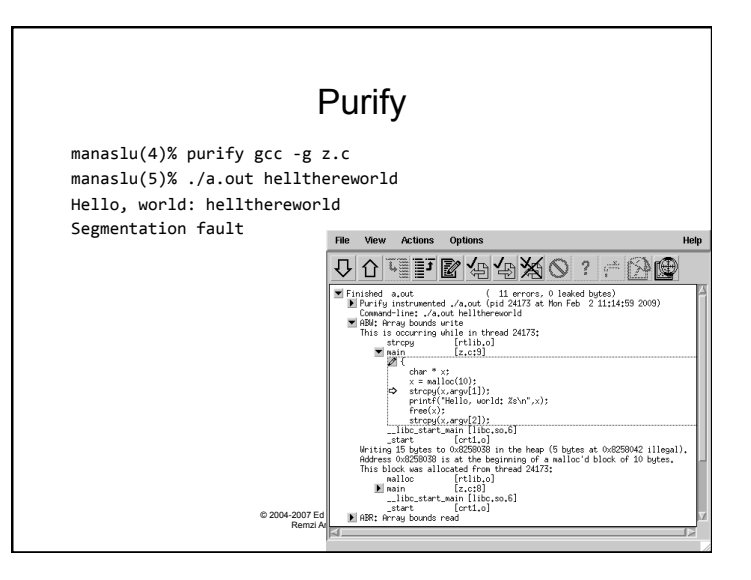

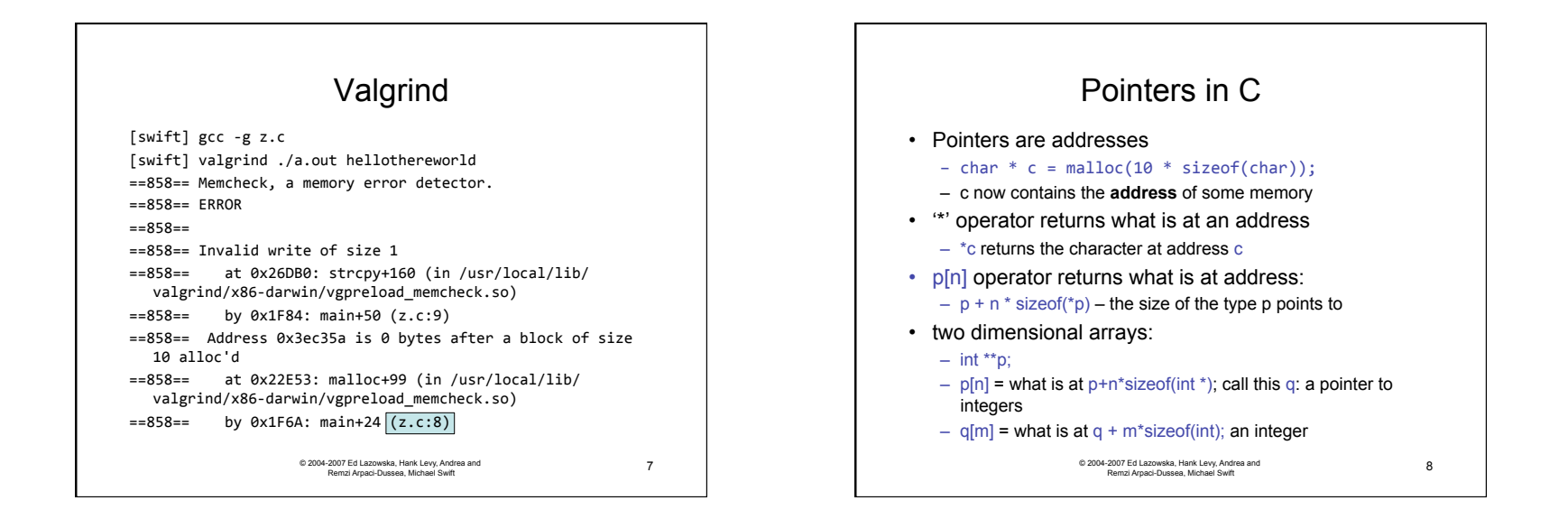

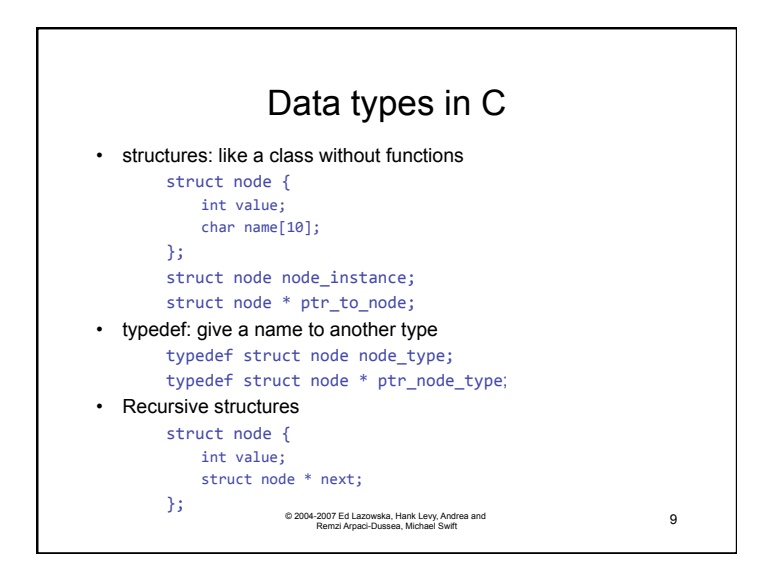

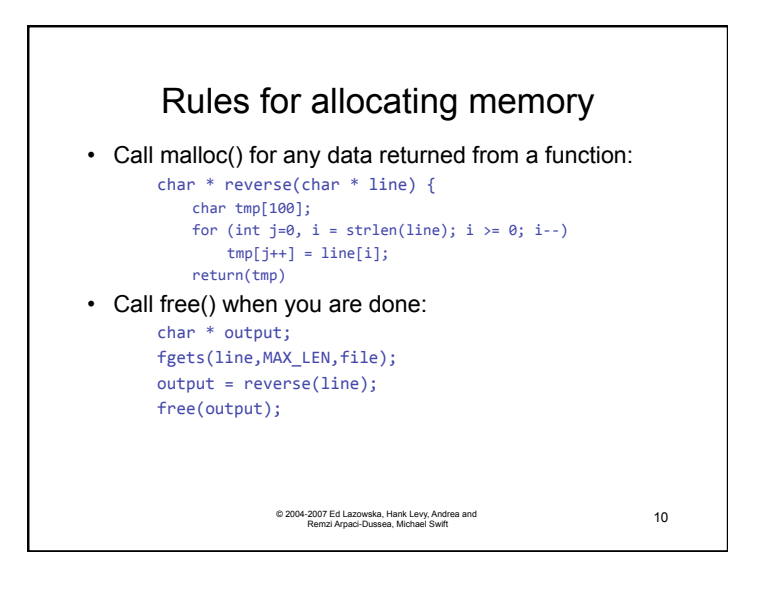

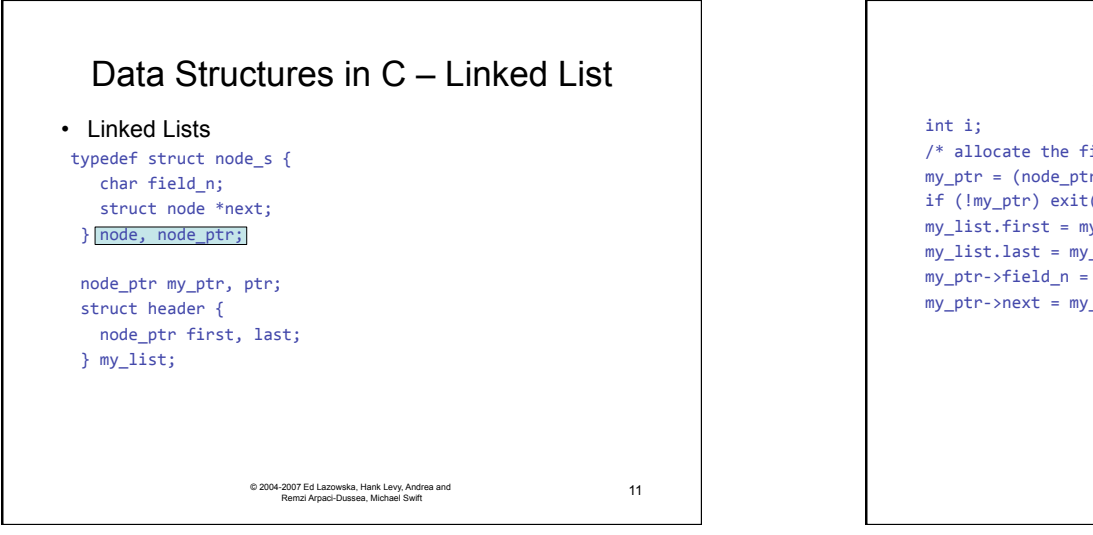

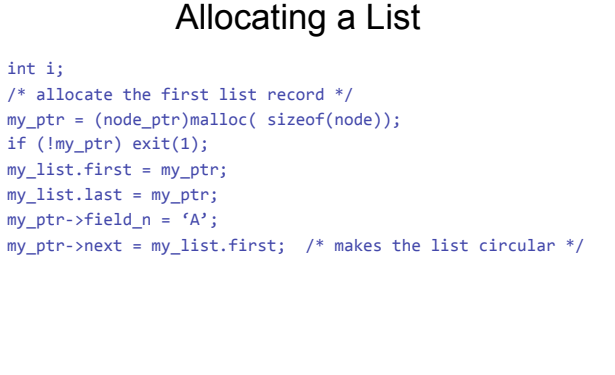

© 2004-2007 Ed Lazowska, Hank Levy, Andrea and Remzi Arpaci-Dussea, Michael Swift 12

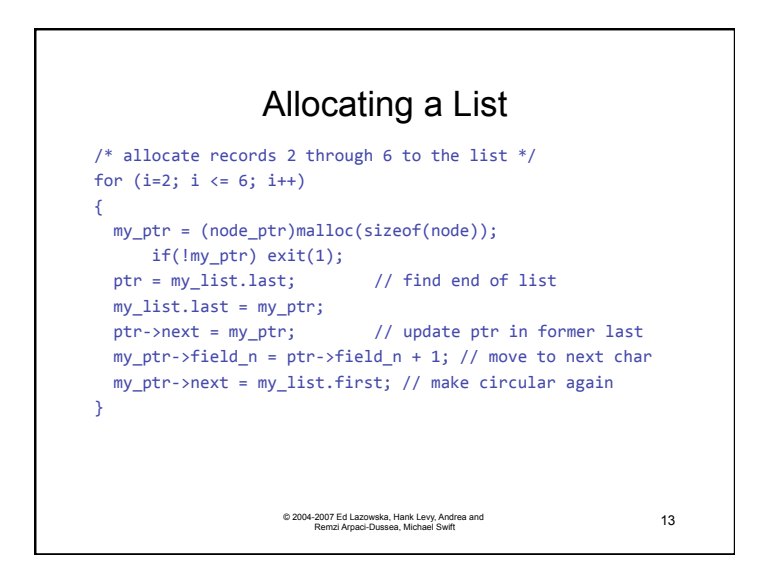

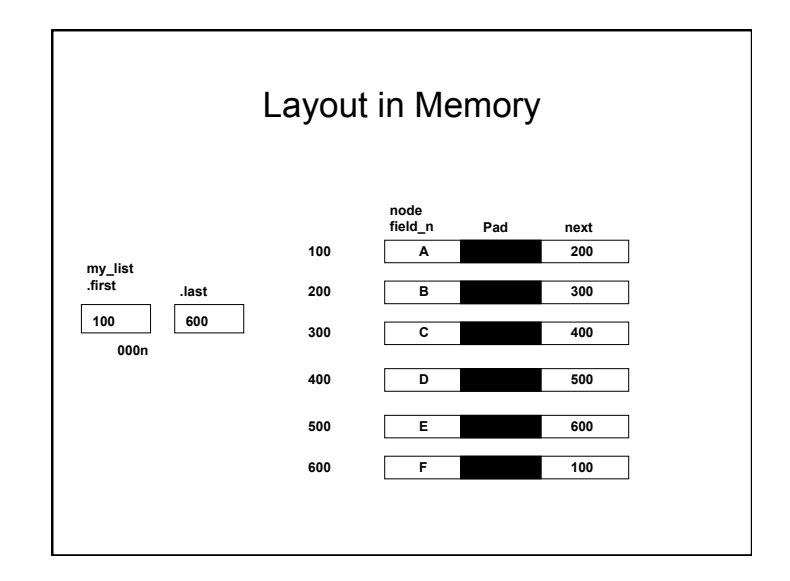

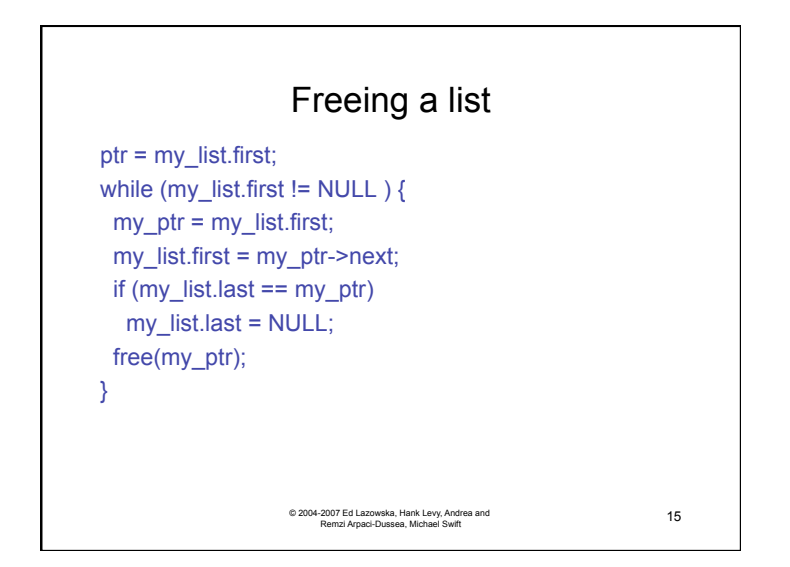

## Memory Manipulation Functions

Header File:

<string.h>

void \*memcpy (void \*dest, const void \*src, size t n); void \*memmove(void \*dest, const void \*src, size\_t n); int memcmp (const void \*s1, const void \*s2, size\_t n); void \*memset (void \*s, int c, size\_t n);

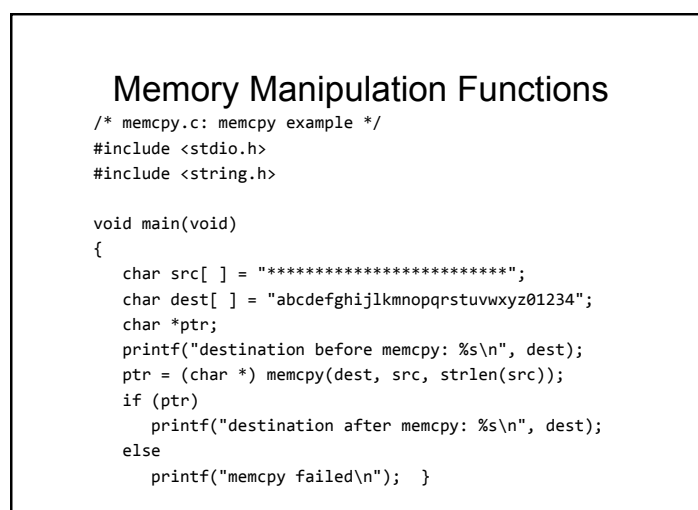

## Memory Manipulation Functions

/\*
memmove.c
memmove
example
\*/

#include
<string.h> #include
<stdio.h>

void
main(void) { char dest [80] = "abcdefghijklmnopqrstuvwxyz012345";

printf ("dest prior to memmove: %s\n", dest); memmove
(&dest[5],
&dest[26],
6); printf ("dest after memmove: %s\n", dest); }

## Memory Manipulation Functions

```
/* memset.c: memset example */
```
#include
<string.h> #include
<stdio.h> #include <mem.h>

```
void
main(void)
```

```
{

 char buffer[ ] = "Hello world\n";
```

```

printf("Buffer
before
memset:
%s\n",
buffer);

memset(buffer, '*', strlen(buffer) - 1);
printf("Buffer after memset: %s\n", buffer);
```

```
}
```
## Memory Manipulation Functions

```
char *buf1 = "aaa", *buf2 = "bbb", *buf3 = "ccc";

int
stat;

stat
=
memcmp(buf2,
buf1,
strlen(buf2));

if (stat > 0)

printf("buffer
2
is
greater
than
buffer
1\n");

else

printf("buffer
2
is
less
than
buffer
1\n");

stat
=
memcmp(buf2,
buf3,
strlen(buf2));

if (stat > 0)

printf("buffer
2
is
greater
than
buffer
3\n");

else

printf("buffer
2
is
less
than
buffer
3\n");
```